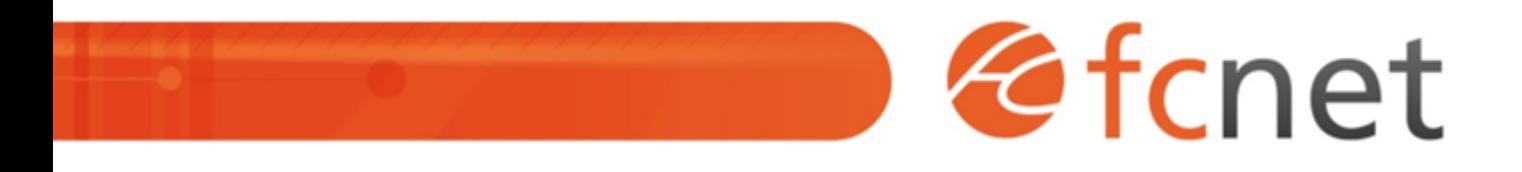

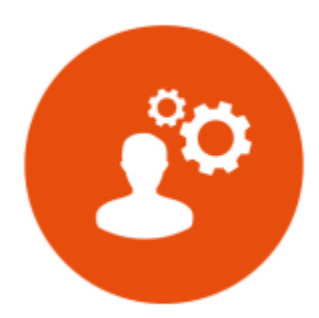

# Administration Sophos XGS

# Comprendre, déployer et administrer votre XGS Sophos

Le XG Firewall de Sophos est un pare-feu next-gen avec sécurité synchronisée intégrée. Cette formation vise à vous donner une compréhension concrète du firewall en vous faisant manipuler ses différentes fonctionnalités.

Mis à jour le 10/01/2024

# **Administration Sophos XGS**

# **PUBLIC BÉNÉFICIAIRE :**

Administrateurs réseaux/sécurité souhaitant gérer ses appliances Sophos XG en toute autonomie.

# **PRÉ-REQUIS :**

Une bonne connaissance des environnements réseaux et firewall est nécessaire : Routage, NAT, IPS, protocoles de communication **- La console Web de l'appliance ?** réseaux

# **DURÉE DE LA FORMATION :**

1 jour, 7 heures en présentiel 4 capsules de 1h45 heure(s) en distanciel

# **FORMATEUR :**

Benoit ALBERT Ingénieur Systèmes et Réseaux

# **OBJECTIFS PÉDAGOGIQUES :**

- Connaître les différentes fonctionnalités d'un firewall next-gen - Savoir prendre en compte les risques cyber liés à l'activité du client

- Être autonome sur l'administration basique d'un Sophos XGS

# **OBJECTIFS OPÉRATIONNELS :**

- Savoir utiliser la console Sophos Central

- Savoir configurer les fonctionnalités disponibles en fonction de votre licencing (IPS, WAF, filtrage web, VPN…)

### **TYPE DE SESSION ET LIEU :**

- Inter-entreprises ou intra-entreprises chez fcnet à Besançon

- Intra-entreprises sur site à la demande
- Distanciel

# **ACCESSIBILITÉ :**

Nos locaux sont accessibles aux personnes à mobilité réduite. Pour tout autre type de handicap, nous contacter pour étude préalable.

### **TARIF :**

Forfaitaire selon accord contractuel négocié.

Limitée à 8 personnes par session

## **PROGRAMME :**

### **- La console Sophos ?**

- Gestion des devices et licences
- Gestion du compte
- L'accès au support

- Présentation générale
- Configuration du système
- Les différents types de protection
- Le support en ligne

### **- Fonction de protection de base**

- Règles de filtrage (Firewall)
- o Intrusion Protection System (IPS)

### **- Fonctions de filtrage WEB**

- Configuration des éléments du filtrage
- Configuration générale
- Gestion des politiques de filtrage web

Validation de séquence : TP

### **- Fonctions de filtrage applicatif**

- Lien avec la protection centralisée
- Gestion des applications

### **- Fonctions de protection email**

- Configuration legacy (firewall)
- Configuration MTA (SMTP relay)

### **- Fonctions de protection des serveurs Web**

- Configuration du serveur
- Configuration des politiques
- Application aux règles de firewall

Validation de séquence : TP

### **- Les méthodes d'authentification**

- Configuration des annuaires
- $\circ$  SSO
- **La gestion centralisée Sophos**
	- Prérequis
	- o Impact sur les règles de sécurité

# **MODALITÉS ET DÉLAIS D'ACCÈS :**

- Inscription par courriel ou par téléphone.
- Délais d'accès à la formation de 3 mois maximum. Dates à convenir selon accord contractuel négocié.

# **MODALITÉS PÉDAGOGIQUES :**

### **En présentiel :**

- Echanges entre les participants et le formateur autour des retours d'expériences,
- Démonstration par l'exemple : configuration XGS, mise en place fonctionnalités incluses, …
- $-$  TP.
- Exercices pratiques sur l'infrastructure du client.

## **En distanciel :**

- Utilisation d'outil de visioconférence pour favoriser l'interactivité durant les sessions collectives,
- Démonstration par l'exemple : configuration XGS, mise en place fonctionnalités incluses, …
- TP,
- Exercices pratiques sur l'infrastructure du client.

# **MODALITÉS D'ÉVALUATION :**

- Des TP permettent de vérifier les acquis et revenir sur des points spécifiques.
- Une grille de positionnement individuelle est remplie par chaque stagiaire :
	- Avant la formation : évaluation du niveau,
	- Après la formation : mesure de la progression.
	- La grille est remise au responsable RH ou au chef d'entreprise.
- Evaluation de la satisfaction individuelle des stagiaires.